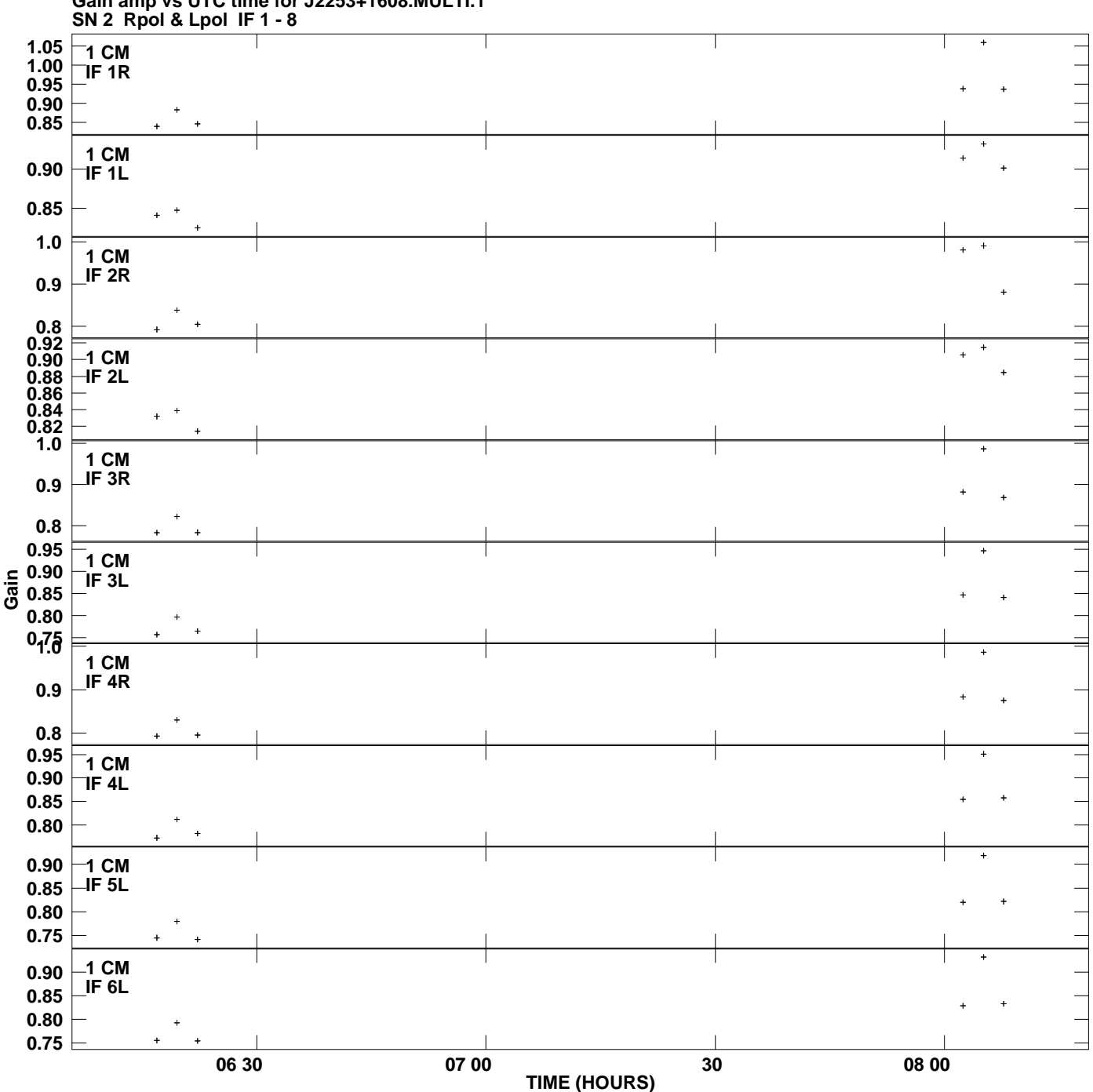

**Gain amp vs UTC time for J2253+1608.MULTI.1 Plot file version 1 created 06-MAY-2008 13:33:58**

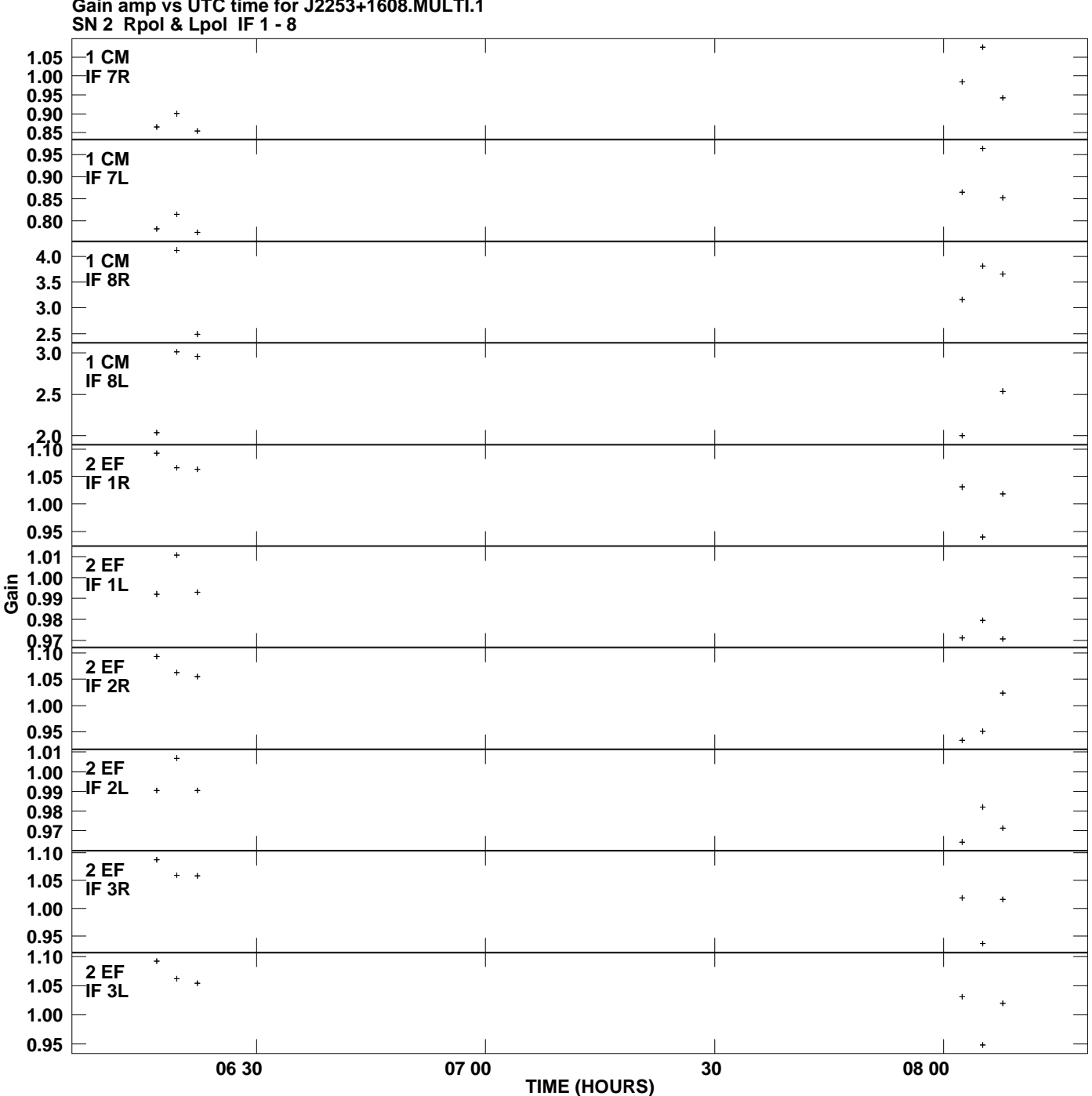

**Gain amp vs UTC time for J2253+1608.MULTI.1 Plot file version 2 created 06-MAY-2008 13:33:58**

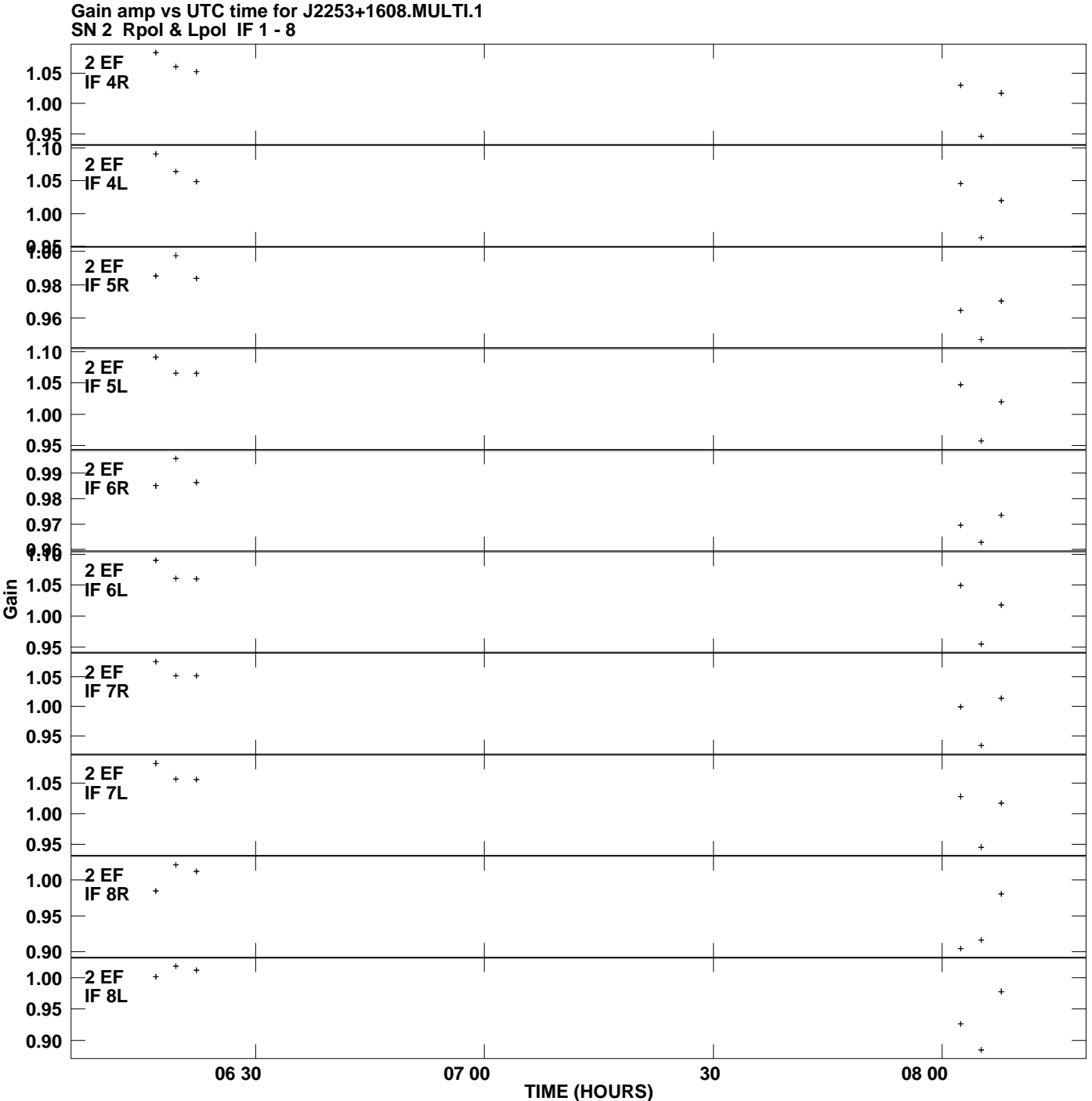

**Plot file version 3 created 06-MAY-2008 13:33:58**

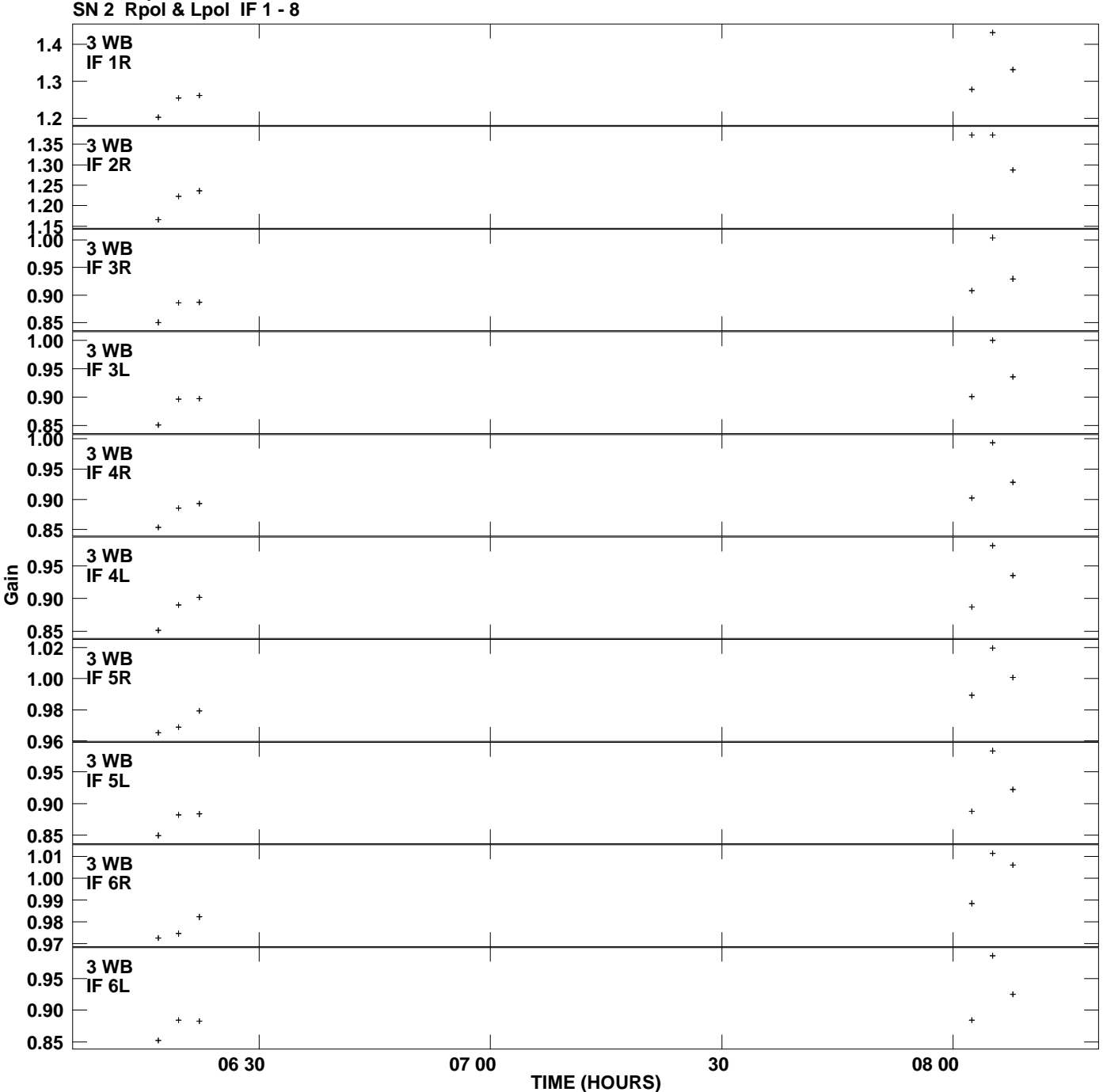

**Gain amp vs UTC time for J2253+1608.MULTI.1 Plot file version 4 created 06-MAY-2008 13:33:58**

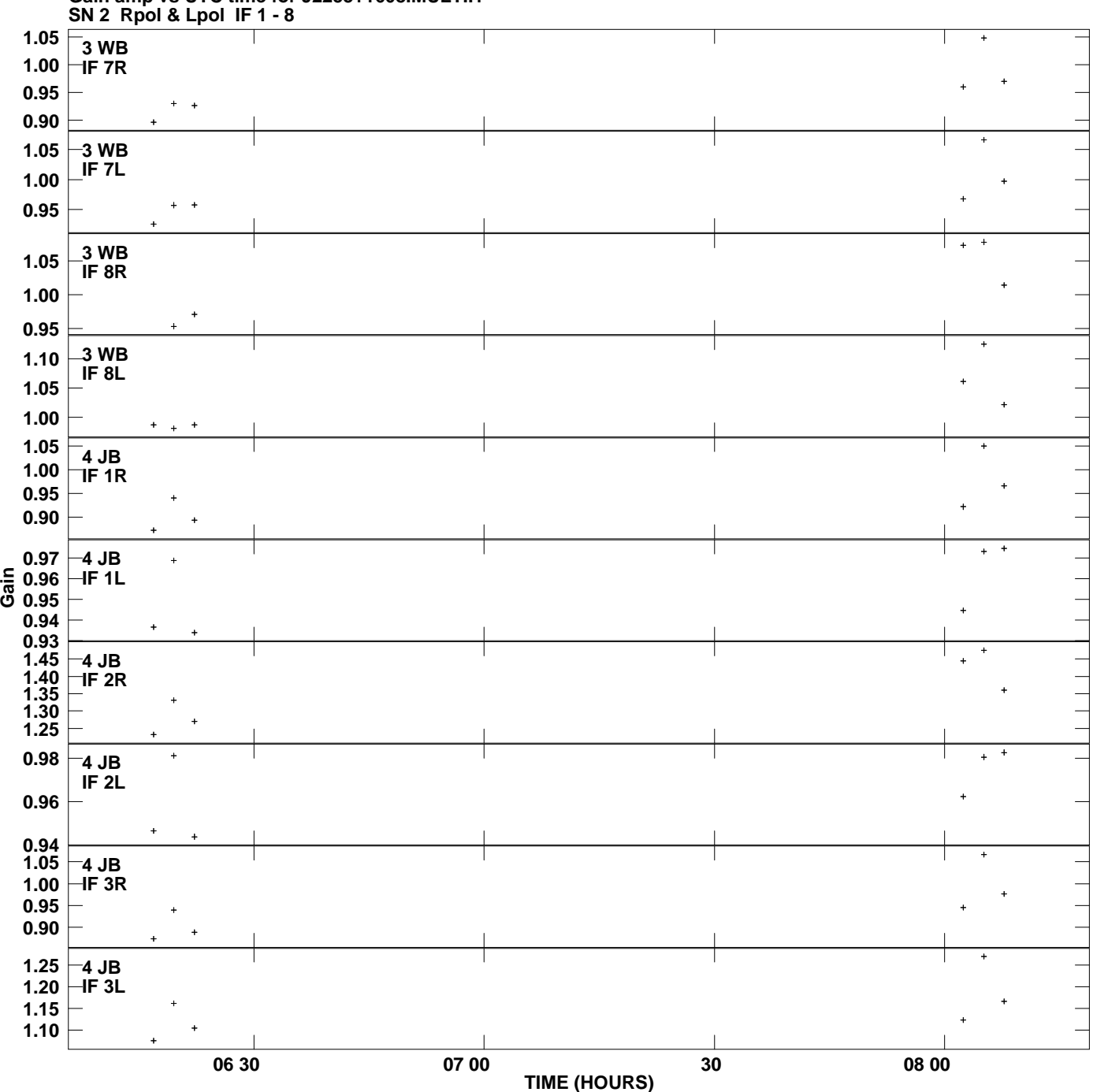

**Gain amp vs UTC time for J2253+1608.MULTI.1 Plot file version 5 created 06-MAY-2008 13:33:58**

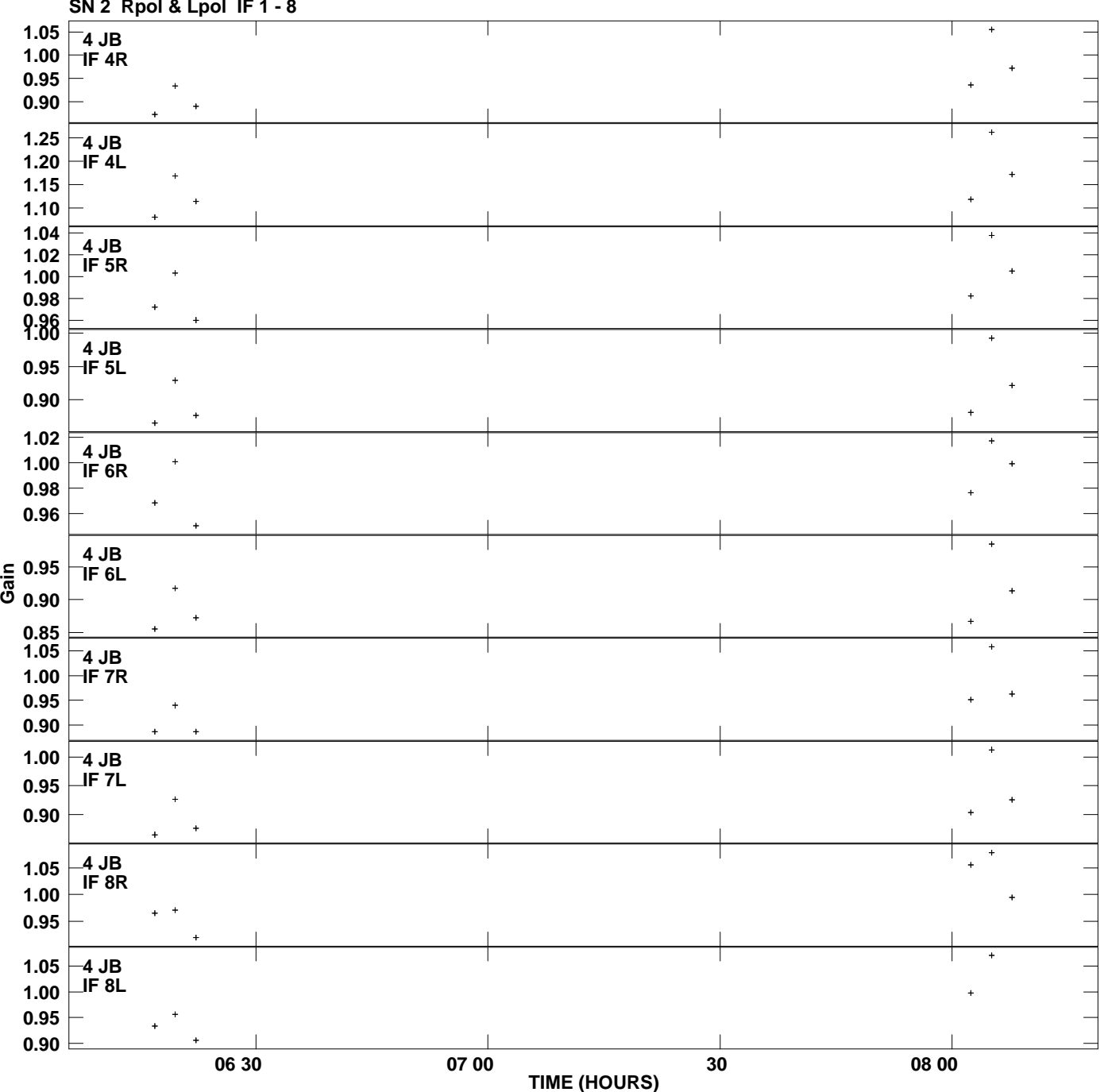

**Gain amp vs UTC time for J2253+1608.MULTI.1 SN 2 Rpol & Lpol IF 1 - 8 Plot file version 6 created 06-MAY-2008 13:33:58**

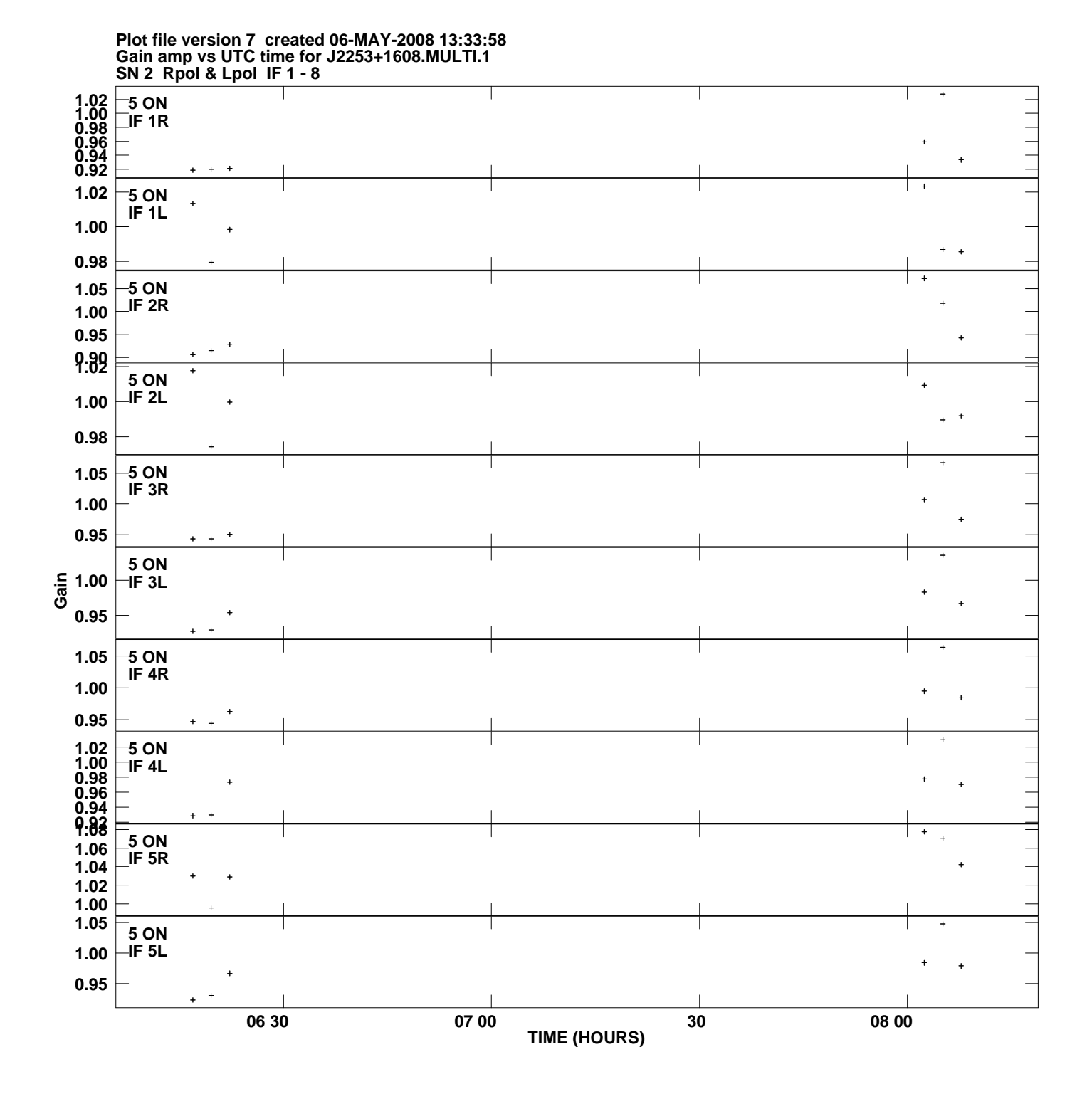

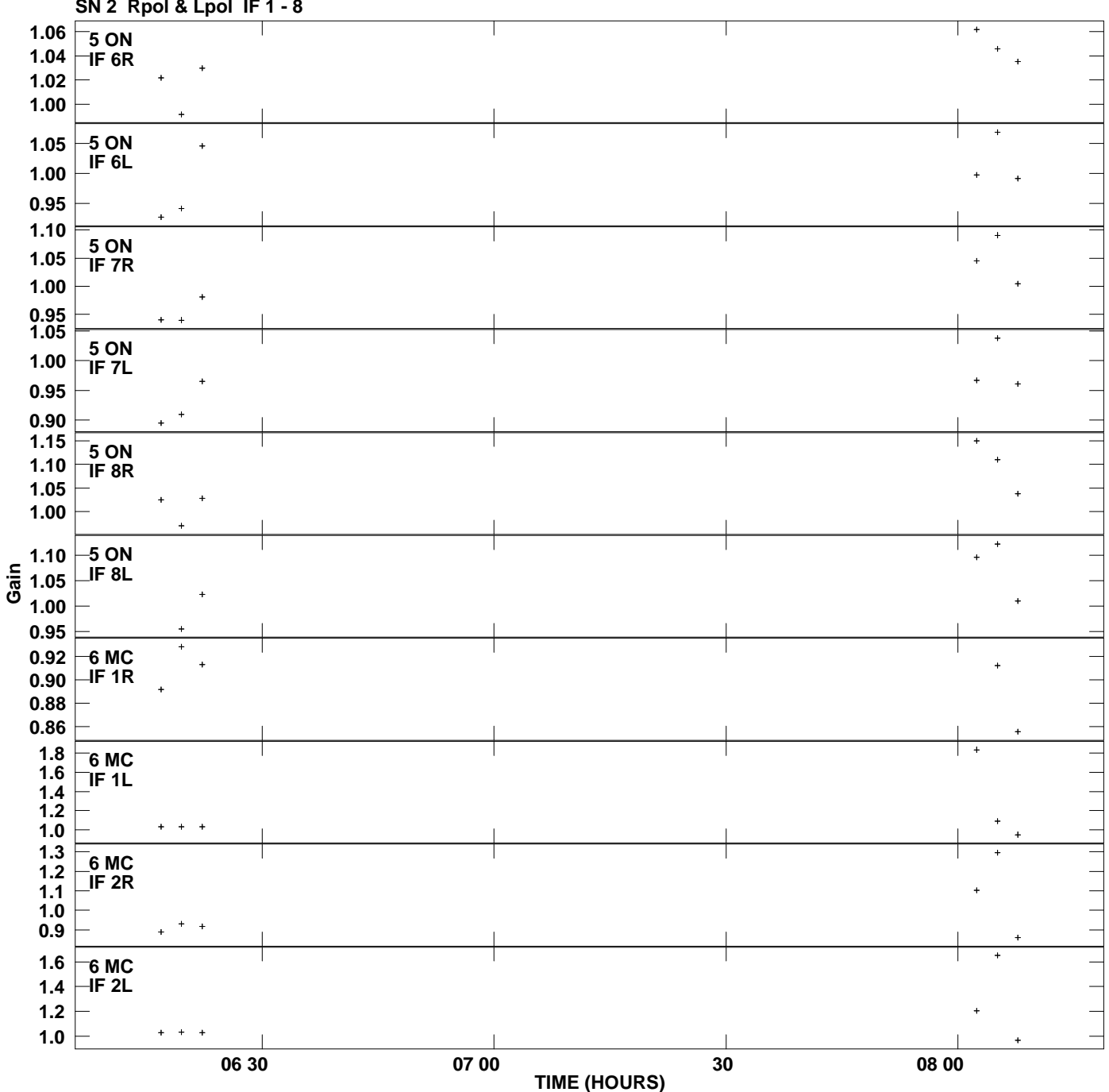

**Gain amp vs UTC time for J2253+1608.MULTI.1 SN 2 Rpol & Lpol IF 1 - 8 Plot file version 8 created 06-MAY-2008 13:33:58**

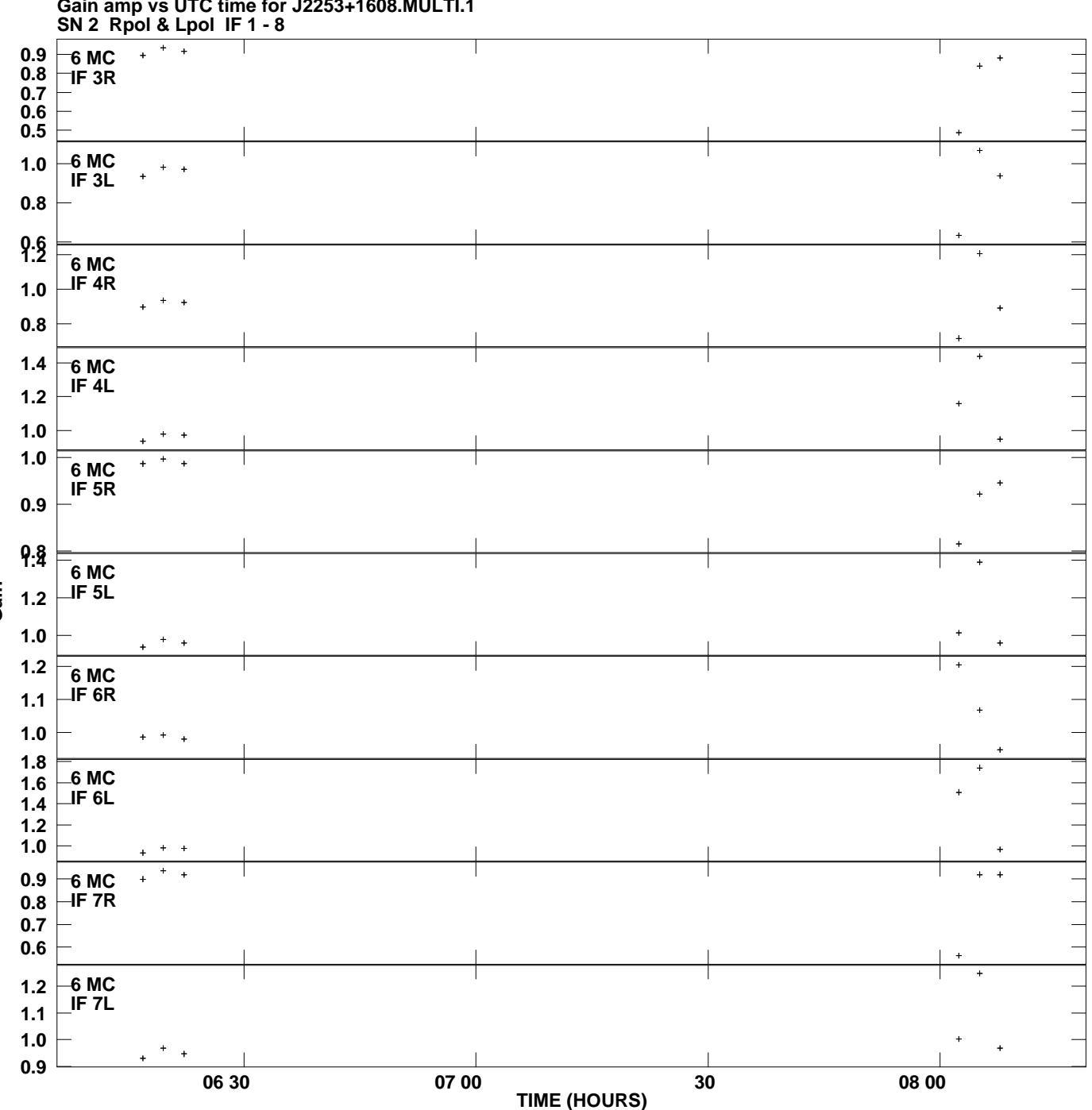

**Gain amp vs UTC time for J2253+1608.MULTI.1 Plot file version 9 created 06-MAY-2008 13:33:58**

**Gain**

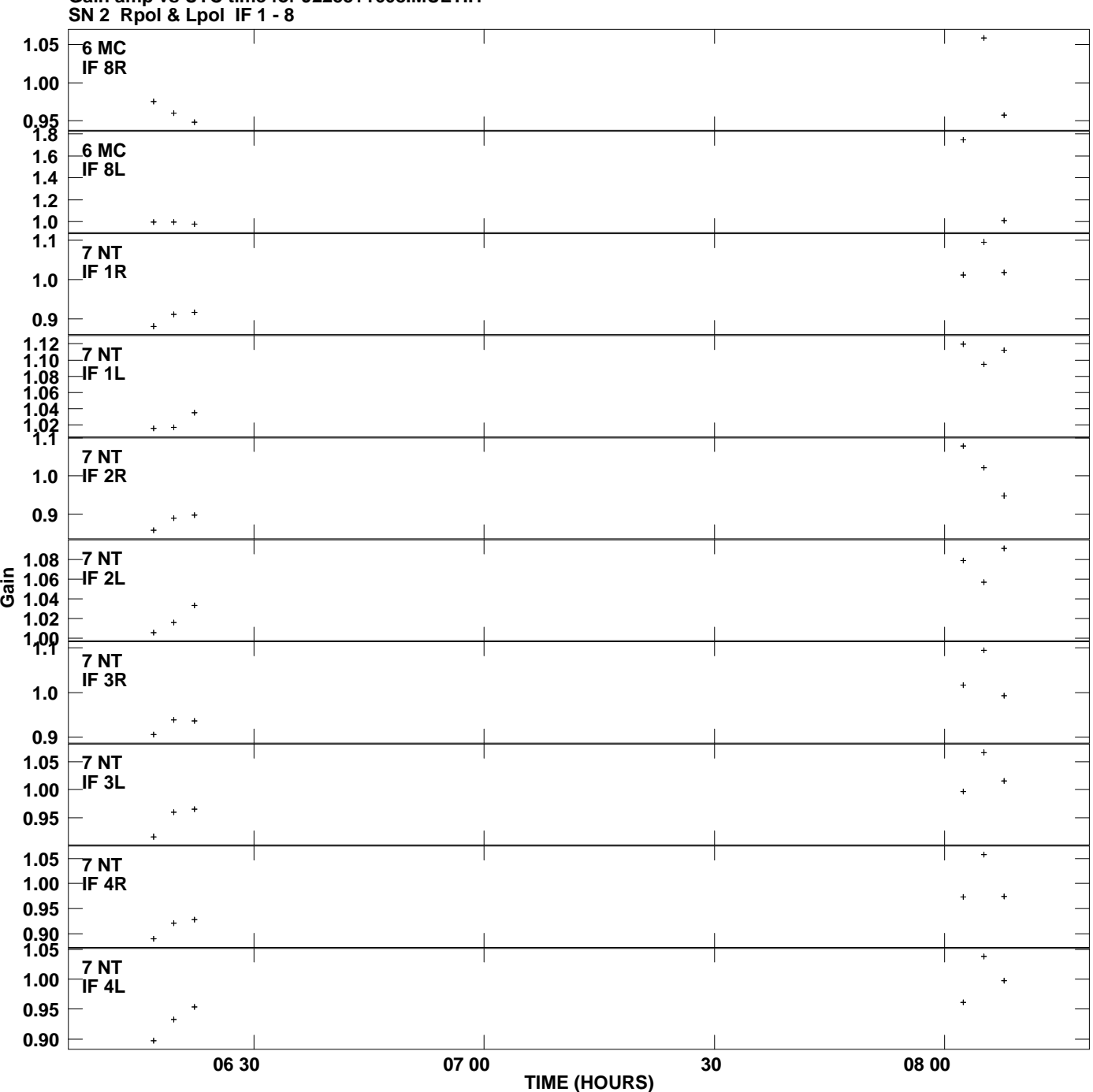

**Gain amp vs UTC time for J2253+1608.MULTI.1 Plot file version 10 created 06-MAY-2008 13:33:58**

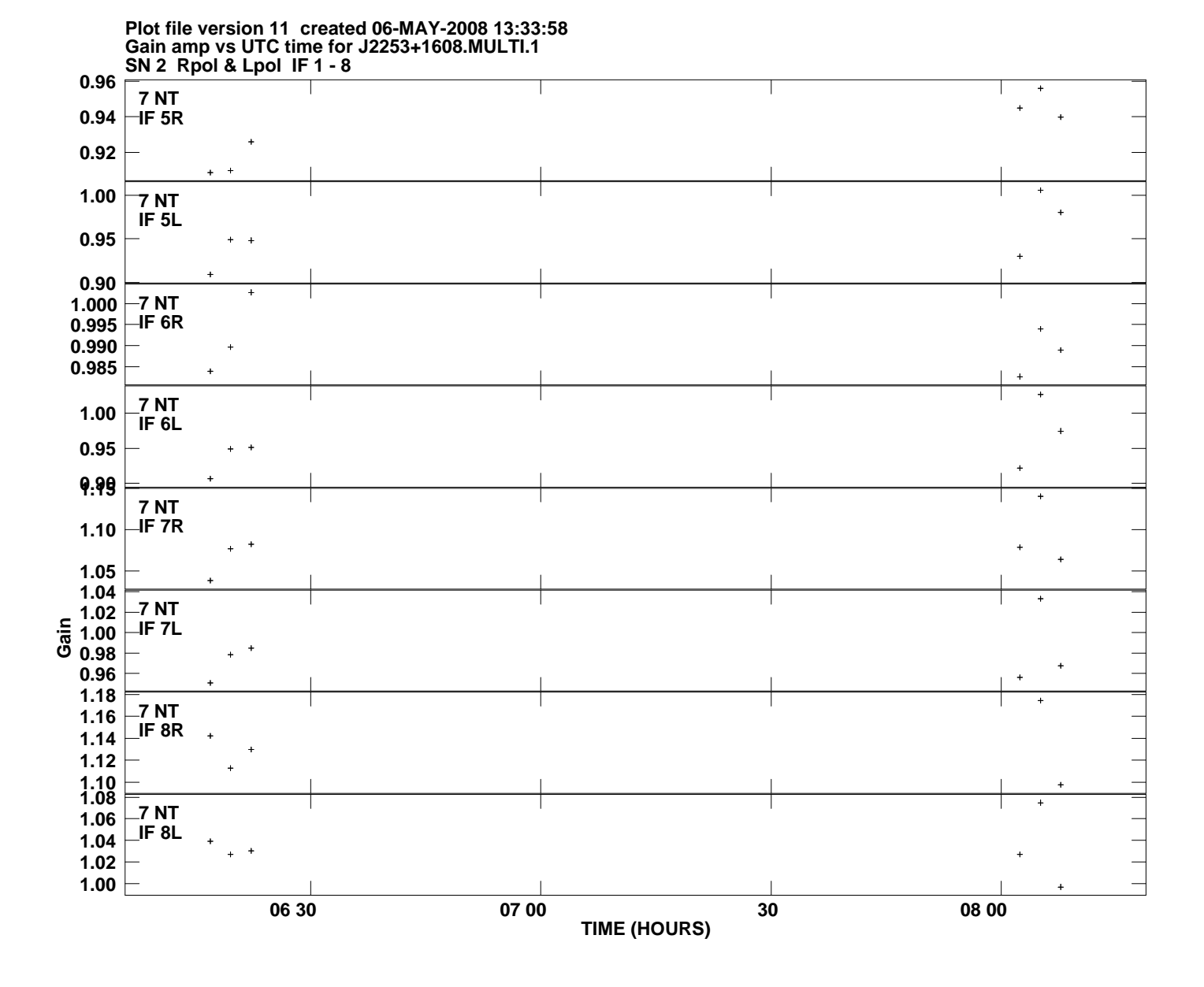